#### **프로그램 구성 요소와 데이터형 & 제어문과 예외처리** 3211902011년 가을학기 9/19/2011 박경신 **Overview** 식별자, 키워드, 상수, 연산자, 구분자 **□** C# 데이터형 ■ 내장형과 사용자 정의형 암시적, 명시적 데이터형 변환 <mark>ㅁ</mark> 연산자, 변수 할당 제어문의 종류와 쓰임새 <mark>ㅁ</mark> 조건문, 반복문, 점프문 ㅁ 예외처리 **Identifier** 식별자 (Identifier) 명명규칙 ■ 글자는 영문자, 밑줄(\_)만 사용 ■ 숫자도 포함가능하나 첫 글자로 사용 못함 ■ 키워드는 사용 못함 ■ 대소문자구분 (Case sensitive) 식별자 명명 권장사항 ■ 모두 대문자로 쓰는 것을 피함 ■ 밑줄(\_)을 첫글자로 사용하지 않음 ■ 약어는 되도록 쓰지 않음 ■ 특수 문자의 사용을 피함  $\vert$  abstract  $\rightarrow$  @abstract // 키워드가 아닌 식별자로 인식 Name, Identifier, \u005fIdentfier // 유니코드를 포함한 식별자  $\frac{1}{2}$  // 사용 불가능(숫자, 공백, 키워드, 특수기호 사용) 4int, code name, new, \$abc **Keyword** C#에서 특별한 의미가 있는 예약어 (Reserved Word) C# 키워드 (Keyword)는 lowercase를 사용함 **abstract as base bool break byte case catch char checked class const continue decimal default delegate do double else enum event explicit extern false finally fixed float for foreach goto if implicit in int interface internal is lock long namespace new null object operator out override params private protected public readonly ref return sbyte sealed short sizeof stackalloc static string struct switch this throw true try typeof uint ulong unchecked unsafe ushort using virtual void volatile while**

#### **Constant**

- 변하지 않는 문자나 숫자값
- 정수형 상수
	- 10진수, 16진수, 8진수로 표현되는 숫자 상수
- 실수형 상수
	- double, float
- <mark>□</mark> Boolean 상수
	- true, false
- 문자형 상수
	- 유니코드, 작은따옴표('')안에 표현
- ㅁ 문자열형 상수
	- 큰따옴표("")안에 표현 널(null)형 상수
- <mark>ㅁ</mark> 널(null)형 상수
	- 한번도 사용하지 않은 객체를 나타낼 때 사용

5

# **Operator and Separator**

**□** C#의 연산자

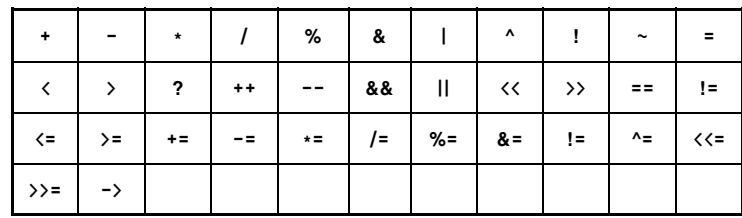

**□** C#의 구분자

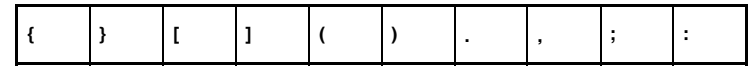

6

## **CTS (Common Type System) System)**

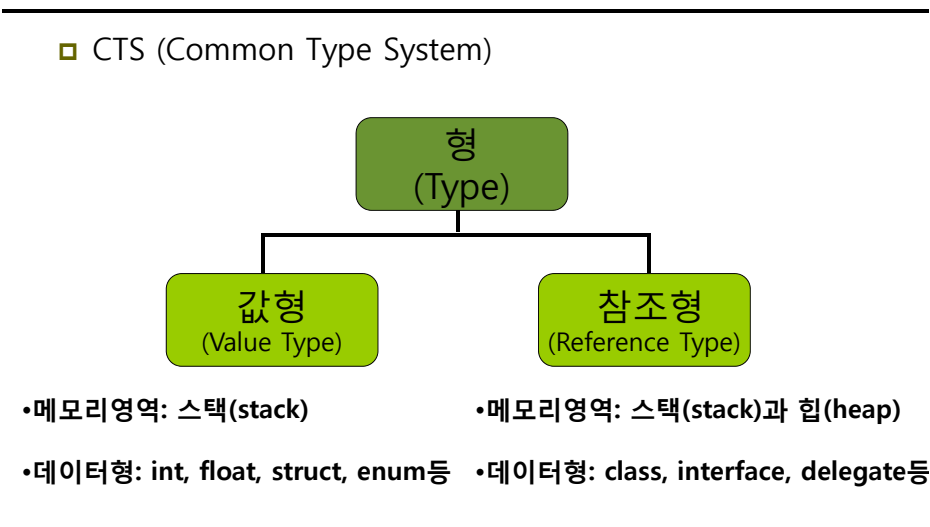

## **CTS (Common Type System)**

CTS (Common Type System)

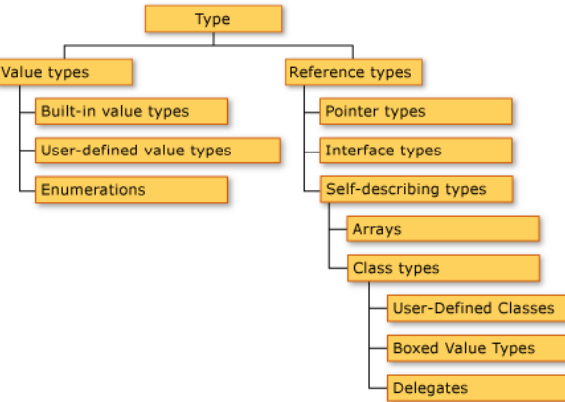

http://msdn.microsoft.com/en-us/library/2hf02550.aspx

## **CTS (Common Type System) System)**

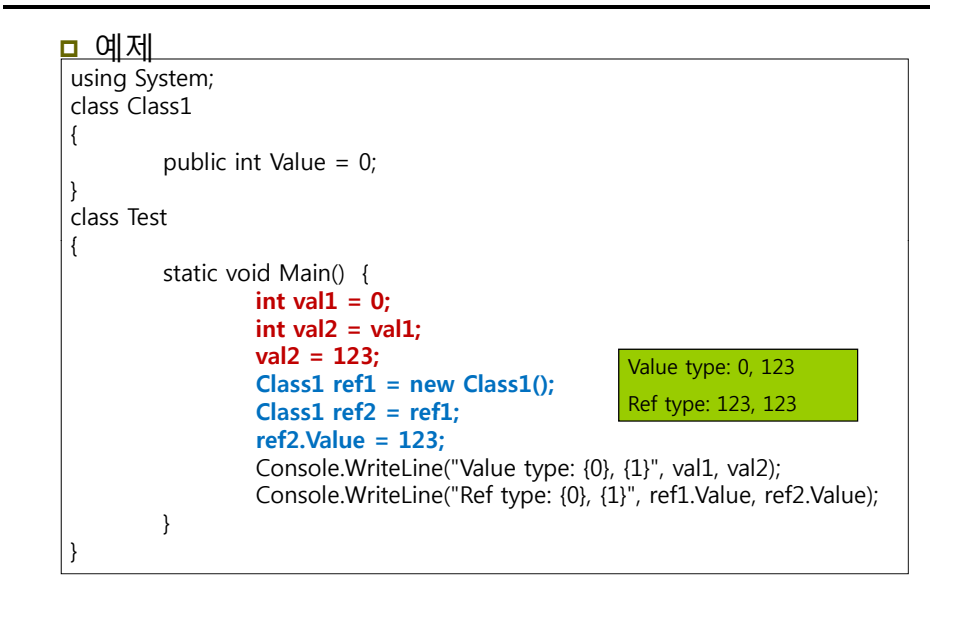

## **Value Type**

#### ㅁ 값 형식

- 값 형은 직접 값을 메모리에 갖고 있으며 동일한 객체를 가리킬 수 없기 때문에 한 값의 변경이 다른 것에 영향을 줄 수 없음
- $\blacksquare$  bool, byte, char, decimal, double, enum, float, int, long, sbyte, short, struct, uint, ulong, ushort

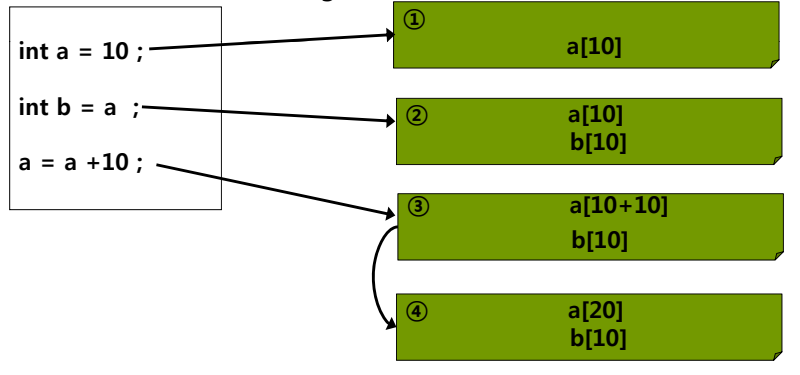

## **Reference Type**

#### ■ 참조 형식

- 참조 형은 값을 갖지 않고 메모리에 있는 어떤 값을 가리킴 즉, 동일한 객체를 가리키는 것이 가능하며 변경된 값이 다른 참조 형 값에 영향을 줄 수 있음
- class, delegate, interface, object, string, array

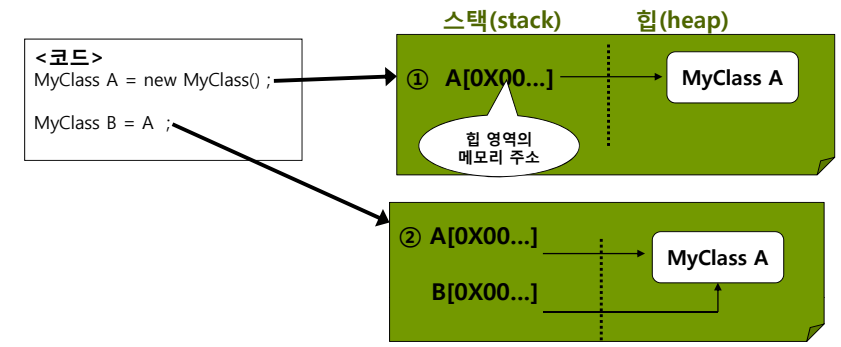

string 형 - http://msdn.microsoft.com/en-us/library/362314fe(VS.71).aspx

# **Boxing and Unboxing**

- **□** Boxing
	- Value 형식의 자료형을 Reference 형으로 바꾸는 것
- Unboxing
	- Reference 형식의 자료형을 Value 형으로 바꾸는 것
	- Boxing 할 때 명시적인 변환은 필요하지 않지만 Unboxing을 할 때에는 필요함

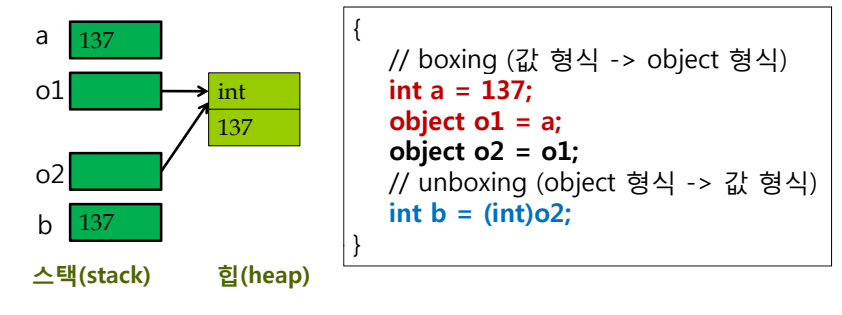

# **Built-in Types in**

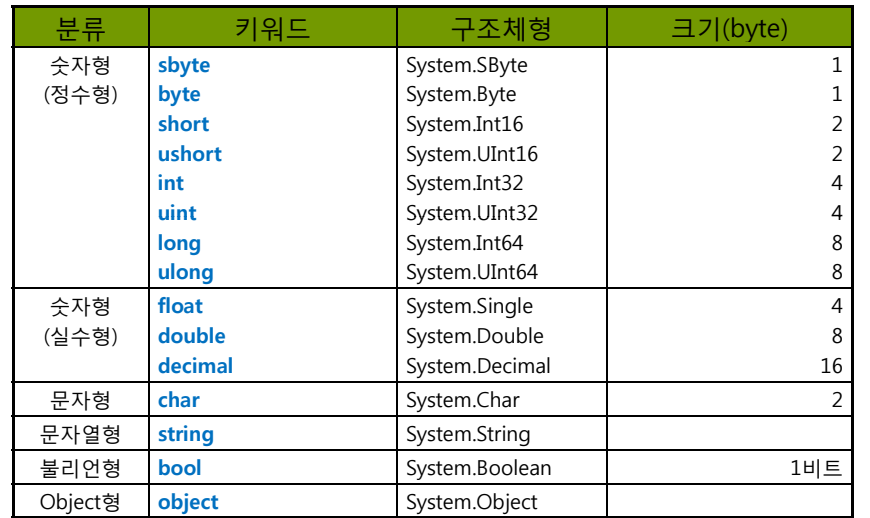

## **Numerical Type**

- **□** 정수형 sbyte, byte, short, ushort, int, uint, long, ulong
- <mark>□</mark> 실수형 float, double, decimal

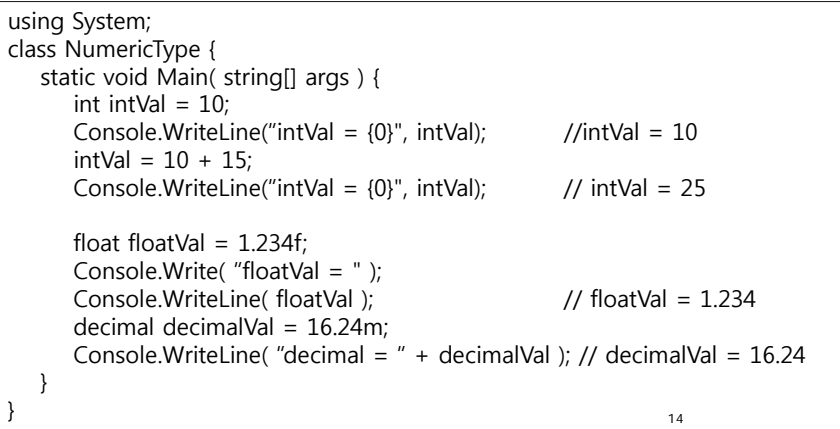

# **Character Type**

 문자형은 일반적인 문자를 다루는 데이터형 (유니코드 사용)

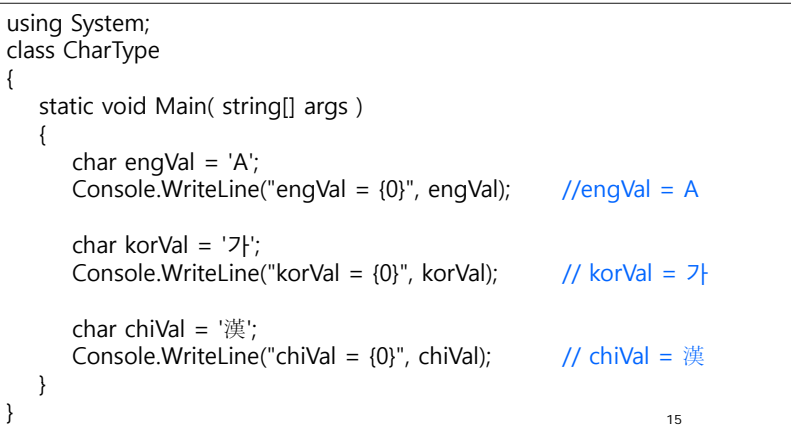

# **Character Type**

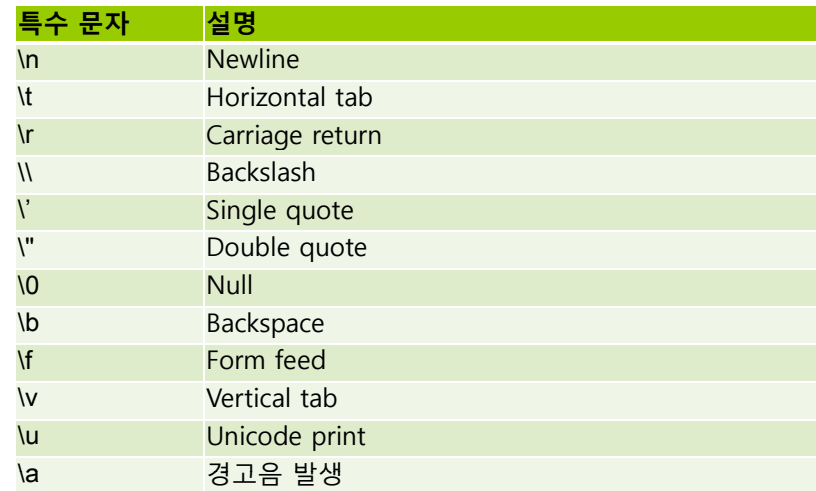

## **Boolean Type**

#### 논리 값인 참(true)와 거짓(false)를 다루는 형

```
class BoolType {
  static void Main( string[] args ) {
     bool bool Val = true;
     Console.WriteLine(boolVal); // True
     int x = 123;
     if (x != 0) // x가 0이 아닌것이 true이면
        Console.WriteLine("The value {0} is non-zero.", x);
     Console.Write("Enter a character: ");
     char c = (char)Console.Read();
     if (Char.IsLetter(c)) // 입력받은 글자가 letter 가 true이면
        if (Char.IsLower(c)) // 입력받은 글자가 lower case letter가 true이면
          Console.WriteLine("The character is lowercase.");
        else// 입력받은 글자가 lower case letter가 false이면
          Console.WriteLine("The character is uppercase.");
     else // 입력받은 글자가 letter 가 false이면
   Console.WriteLine("The character is not an alphabetic character.");<br>}
                                                          17
```
## **Enumeration Type**

<mark>ㅁ</mark> 열거형 (enum)<br>▪️ 문법

enum <식별자> {멤버1, 멤버2, 멤버3,…} ;

■ 예

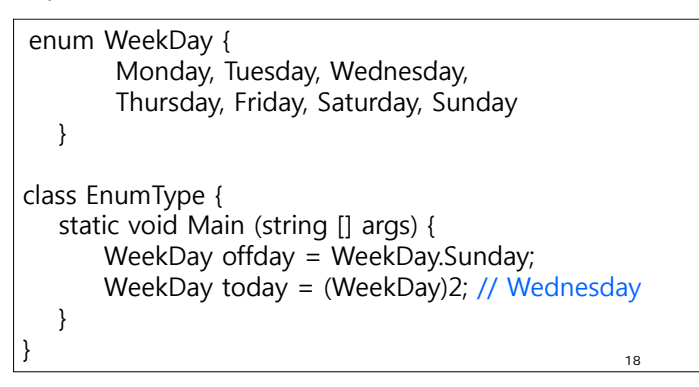

### **Enumeration Type**

열거형 (enum)

}

```
using System;
class EnumType
{
  enum WeekDay1 { Sun, Mon, Tue, Wed, Thu, Fri, Sat };
  static void Main( string[] args )
   {
     int x1 = (int) \text{WeekDay1.Sun};int y1 = (int) \text{WeekDay1.Fri};Console.WriteLine("WeekDay1 Sun = \{0\}", x1); // Sun = 0
     Console.WriteLine("WeekDay1 Fri = \{0\}", y1); // Fri = 5
  }
}
```
# **Enumeration Type**

<mark>□</mark> 열거형 (enum)

```
using System;
class EnumType
{
   enum WeekDay2 { Sat = 1, Sun, Mon, Tue, Wed, Thu, Fri };
  static void Main( string[] args )
   {
      int x2 = (int) \text{WeekDay2.Sun};int y2 = (int)WeekDay2.Fri;Console.WriteLine("WeekDay2 Sun = \{0\}", x2); // Sun = 2
     Console.WriteLine("WeekDay2 Fri = \{0\}", y2); // Fri = 7
   }
}
```
## **Enumeration Type**

#### 열거형 (enum)

```
using System;
class EnumType
{
  enum WeekDay3 {Sun, Mon, Tue, Wed, Thu, Fri=8, Sat };
  static void Main( string[] args )
   {
     int x3 = (int)WeekDay3.Sun;
     int y3 = (int)WeekDay3.Fri;int z3 = (int)WeekDay3.Sat;
     Console.WriteLine("WeekDay3 Sun = \{0\}", x3); // Sun = 0
      Console.WriteLine("WeekDay3 Fri = {0}", y3); // Fri = 8
     Console.WriteLine("WeekDay3 Sat = \{0\}", z3); // Sat = 9
    }
}
```
# **Enumeration Type**

열거형 (enum)

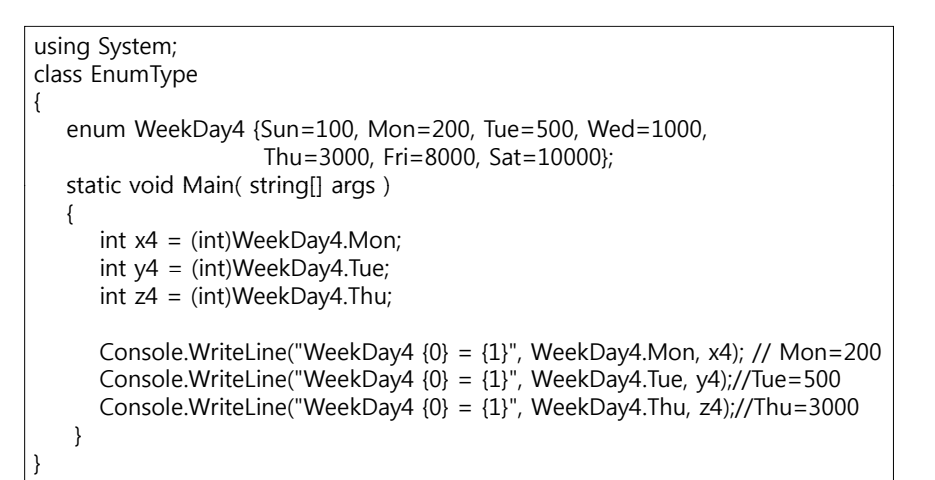

### **Structure**

#### **□** 구조체 (struct)

- C#의 구조체는 여러 가지 다른 형태의 데이터를 그룹 하나로 묶어서 관리하는 데 사용함 C#의 struct는 경량 객체를 캡슐화하기 위해 디자인되어있음
	- <mark>ㅁ</mark> 즉, 참조 형식이 아닌 값 형식이므로 값에 의해 전달됨
- C#에서의 struct는 class와 매우 다름
	- C의 구조체가 데이터만을 member로 가질 수 있지만, C++의 구조체는 함수를 가질 수 있음
	- ㅁ C++에서는 struct와 class가 거의 차이가 없으며, 차이점은 아무런 명시를 하지 않았을 때 class는 멤버가 private 권한을 가지고 struct는 public을 가짐
	- C#에서의 struct는 class와 유사하나, 매우 제한적임

### **Structure**

#### **□** 구조체 (struct)

- C#의 struct는 기본 생성자(default constructor)나 소멸자 (destructor)를 선언할 수 없음 (물론, 기본 생성자 이외의 생성자는 선언이 가능함)
- C#의 struct는 다른 구조체나 클래스에서 상속받을 수 없으며, 파생시킬 수도 없음 (모든 struct는 System.ValueType에서 직접적으로 상속받음)
- C#에서는 struct를 다른 클래스가 상속받아서 사용하지 않으므로 protected를 선언할 수 없음
- C#의 struct는 interface를 구현할 수 있음
- C#의 struct는 nullable type처럼 사용할 수 있음

#### **Structure**

#### 구조체 예

```
struct Point {
     public int x, y;
     \frac{1}{2} public Point(int x, int y) {
        this.x = x;
        this.y = Y}
}
class StructType {
     static void Main(string[] args) {
        Point p = new Point();
        Console.WriteLine("Point x={0} y={1}", p.x, p.y); // x=0, y=0
        Point p2 = new Point(5.5);
        Console.WriteLine("Point2 x={0} y={1}", p2.x, p2.y); // x=5, y=5
        Point p3;
        p3x = 10; p3y = 20;
        Console WriteLine ("Point3 x={0} y={1}", p3 x, p3.y); // x=10, y=20}
  }
```
## **String Type**

#### String Type

- 문자열 객체는 스택이 아닌 힙 영역에 할당
- 어떤 문자열 변수를 다른 문자열 변수로 할당하면 메모리 상의 동일한 문자열을 가리키는 두 가지 참조가 생성

string  $a = "Hi$  Welcome to HCI Programming II"; string  $b = "Hi"$ ; b += "Welcome to HCI Programming II"; Console.WriteLine(a **==** b); // True – 문자열내용은같음 Console.WriteLine((object)a == (object)b); // False – 문자열이다른곳을참조 string str <sup>=</sup>"TEST"; char  $c = \frac{\text{str}[2]}{2}$ Console. WriteLine(c):  $\sqrt{C} = S'$ ;

string  $d = \text{``WnGood Morning Wu0066''};$  // newline character \n Console.Write(d): // \udddd (dddd is 4-digit number)는유니코드를표현 26string e = @"C:**\MM\Courses\a.txt";** // "C:\\MM\\\Courses\\a.txt" Console.WriteLine(e);

## **String Type**

```
string str = "Hi, Welcome to HCI Programming II! Hi";
Console WriteLine Console.WriteLine("str의 길이는 : {0}", str.Length); // 길이는 37
Console.WriteLine("대문자로 변환: " + str.ToUpper()); // 대문자 출력
Console.WriteLine("소문자로 변환: " + str.ToLower()); // 소문자
Console WriteLine ("Index of \mathbf{W}"Hi\mathbf{W}": " + str.IndexOf("Hi")); \blacksquare // 0
Console.WriteLine("LastIndex of \"Hi\": " + str.LastIndexOf("Hi")); // 35
// Hello Welcome to HCI Programming II Hello
Console.WirteLine("Replace \mathbb{W}"Hi\mathbb{W}" to \mathbb{W}"Hello\mathbb{W}": " + str.Replace("Hi", "Hello"));
// Welcome to HCI Programming II Hi
Console.WriteLine("str의 Substring(3): {0}", str.Substring(3));
// g g HCI Programming II Hi
Console.WriteLine("str의 Substring(14,21): {0}", str.Substring(14,21));
// C# string Split
charl separators = \{\n\}', '\\, '\, '\, // white space
                    '.', '\"', ';', ',', '?', '!', ')', '(', '<', '>', '[', ']'};
string[] words = str.Split(separators, StringSplitOptions.RemoveEmptyEntries);
foreach (string s in words) {
                                                                    27Console.WriteLine(s); // 토큰화된 단어를 출력시킨다
}
```
## **Object Type**

- **□** 다른 모든 객체가 파생되는 근본 형식
- **□** System.Object instance 메소드
	- **bool Equals(Object)** 메소드
		- 지정한 객체가 자신과 비교하여 동일하면 true 아니면 false
		- Value 형인 경우 데이터형이 일치하고 값이 같은 경우 true
	- **int GetHashCode()** 메소드
		- 객체의 Hash Code를 반환
	- **Type GetType()** 메소드
		- 기본 형식, 메소드, 속성 등 객체의 데이터 형식(Type)을 가리키는 클래스의 방대한 정보를 제공
		- 다형성(Polymorphism)을 사용할 때 유용
	- **string ToString()** 메소드
		- 어떤 객체에 대한 설명을 간단하고 빠르게 문자열로 표현하기 위한 메소드
		- 디버깅할 경우와 같이 객체의 내용을 빨리 보고 싶은 경우 사용

## **Object Type**

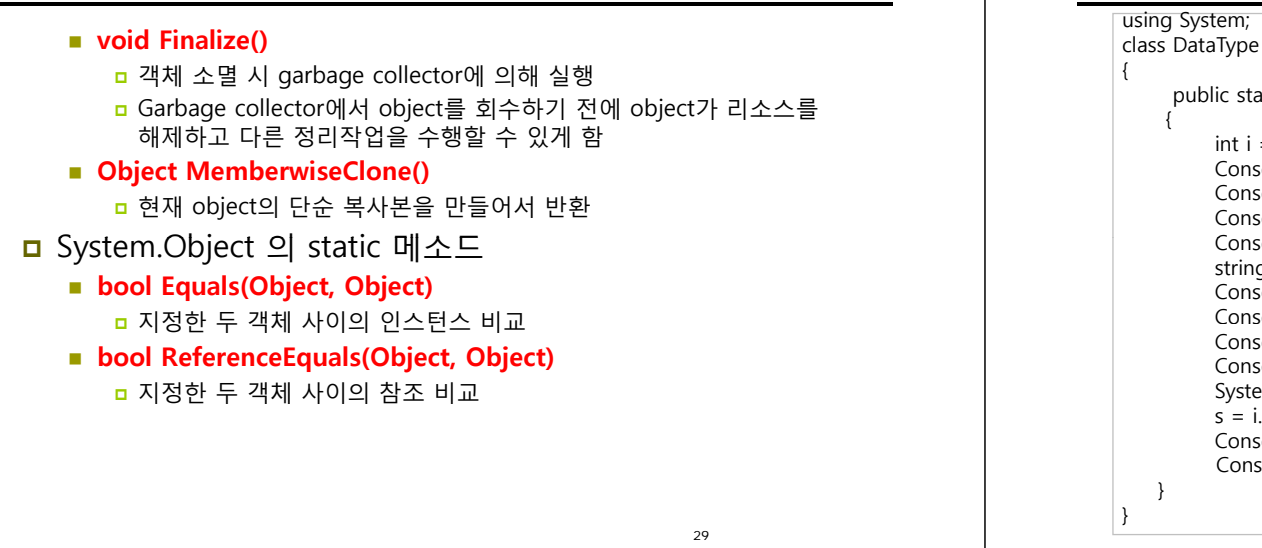

#### i의 GetType?:System.Int32 **Object Type** i의 GetType().BaseType?:System.ValueType i의 ToString?:100 s의 GetType?:System.String s의 GetType().BaseType?:System.Object public static void Main() int i <sup>=</sup> 100; s의 ToString?:TEST s와 i는 같은가? false i와 j는 같은가?true Console.WriteLine("i의 GetType?:{0}",i.GetType()); Console.WriteLine("i의 **GetType().BaseType**?:{0}",i.GetType().BaseType); Console.WriteLine("i의 ToString?:{0}",i.ToString()); Console.WriteLine(); string s = "TEST"; Console.WriteLine("s의 GetType?:{0}",s.GetType()); Console.WriteLine("s의 **GetType().BaseType**?:{0}",s.GetType().BaseType); Console.WriteLine("s의 ToString?:{0}",s.ToString()); Console.WriteLine(); System.Int32  $i = i$ ;  $s = i$ .ToString(); Console.WriteLine("s와 i는 같은가?{0}",s.Equals(i)); Console.WriteLine("i와 j는 같은가?{0}",i.Equals(j));

# **데이터형 변환**

- <mark>□</mark> Implicit type conversion (암시적 형 변환)
- <mark>□</mark> Explicit type conversion (명시적 형 변환)
	- Type Cast
- User-defined conversion
	- Conversion Operator (형변환 연산자)
- **O** Conversion with helper classes
	- System.Convert 클래스
	- Parse, TryParse 메소드

# **데이터형 변환**

- <mark>□</mark> Implicit type conversion (암시적 형 변환)
	- 직접 캐스팅하지 않고도 형의 변화가 일어남
	- 데이터 형의 호환성, 사이즈 등이 적절할 때 가능

// int->long 암시적 형변환  $int$  intValue = 127; long longValue = intValue ; // 암시적 형변환 // 파생클래스->기반클래스 암시적 형변환 Derived  $d = new Derived()$ :

Base b = d; // 암시적 형변환 가능

# **데이터형 변환**

<mark>□</mark> Implicit type conversion (암시적 형 변환)

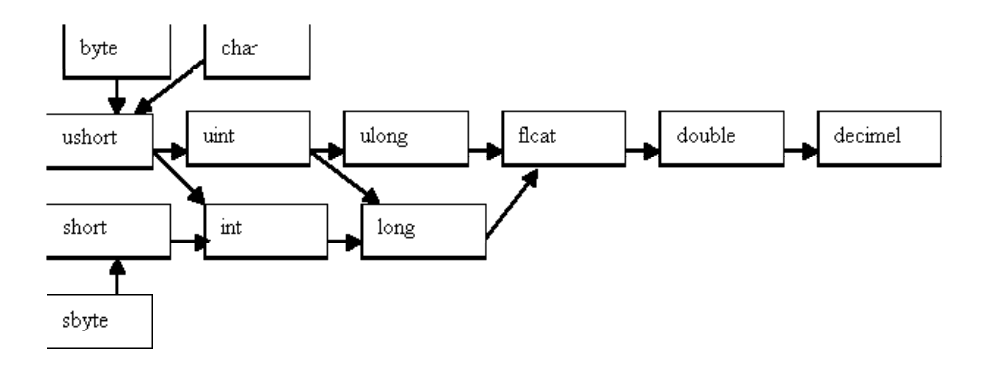

## **데이터형 변환**

- <mark>□</mark> Explicit type conversion (명시적 형 변환)
	- 명시적으로 직접 캐스팅하여 형의 변화가 일어남

// long->int로는 type casting을 사용하여 명시적 형변환을 해야 함 long longValue =  $32767$  ; int intValue <sup>=</sup>**(int)** longValue ; // 형 변환을 위한 **type casting** // 기반클래스->파생클래스로는 명시적 형변환을 해야 함 Dog  $d = new Dog()$ ; Animal  $a = d$ ; Dog d2 = **(Dog)** a; // 명시적 형변환

### **Convert Class**

- <mark>□</mark> System.Convert 클래스를 사용하여 형 변환 처리
	- ToBoolean, ToByte, ToChar, ToDecimal, ToDouble,ToInt16m Toint32m ToInt64, ToSByte, ToSingle, ToString, ToUInt16, ToUInt32, ToUInt64
	- Char와 Boolean, Single, Double, Decimal 사이에 변환 시 예외발생

```
using System;
class TypeConvert
{
  public static void Main()
  {
                                         문자열로 처리 : 23070
                                          숫자로 처리 : 300
       string i ="230";
       int i:
       j = Convert.ToInt32(i); // i를 int형으로 변환
       Console.WriteLine("문자열로 처리: {0}",i + 70);
       Console.WriteLine("숫자로 처리: {0}",j + 70);
  }
}
```
### **Parse Method**

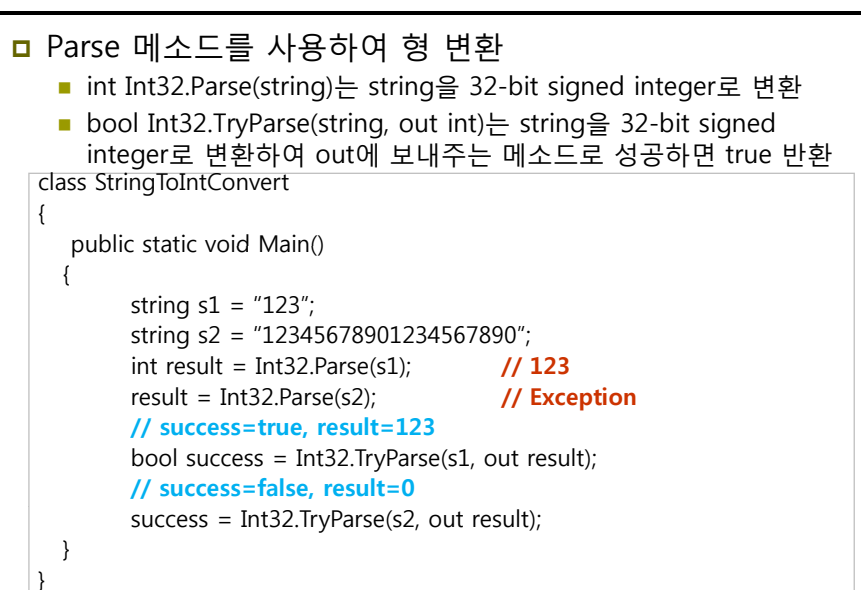

#### **Convert vs Parse vs vs. vs. TryParse**

#### Convert.ToInt32는 내부적으로 Int32.Parse를 불러서 string을 32-bit signed integer로 변환, 예외상황에서 exception 발생

string s1 = "1234"; string s2 = "1234.65";<br>string s3 = null; string s4 = "123456789123456789123456789123456789123456789"; int result; bool success; result = Convert.ToInt32(s1); //-- 1234 result = Convert.ToInt32(s2); //-- FormatException result = Convert.ToInt32(s3);  $\frac{\gamma}{\gamma}$ -- 0 result = Convert.ToInt32(s4); //-- OverflowException result = Int32.Parse(s1); //-- 1234 result = Int32.Parse(s2); //-- FormatException result = Int32.Parse(s3); //-- ArgumentNullException result = Int32.Parse(s4); //-- OverflowException **success = Int32.TryParse(s1, out result); //-- success => true; result => 1234**  success = Int32.TryParse(s2, out result); //-- success => false; result => 0 **success = Int32.TryParse(s3, out result); //-- success => false; result => 0 success = Int32.TryParse(s4, out result); //-- success => false; result => 0**

#### **Operator**

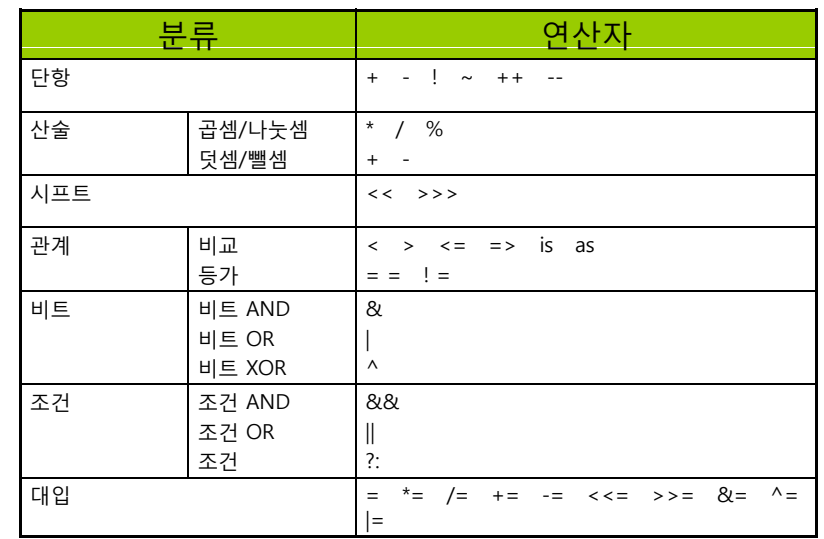

### **Operators**

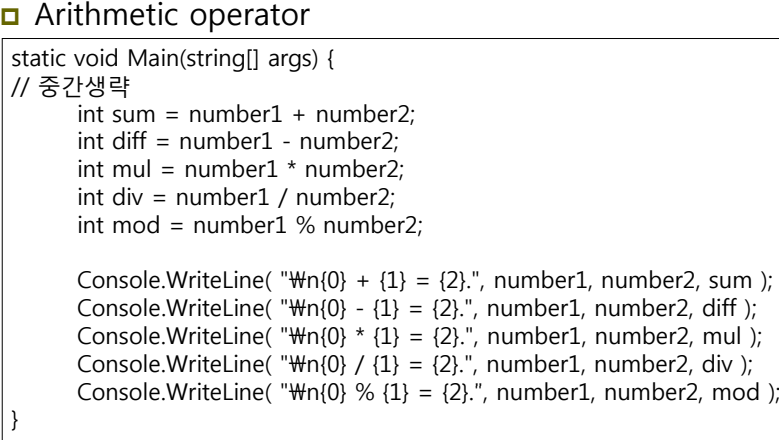

### **Operator Precedence**

operator Precedence 규칙

- ()를 가장 먼저 계산함
- /, \*, %은 그 다음 순서로 계산 (왼쪽에서 오른쪽 순서로)
- +과 –을 마지막으로 계산 (왼쪽에서 오른쪽 순서로)

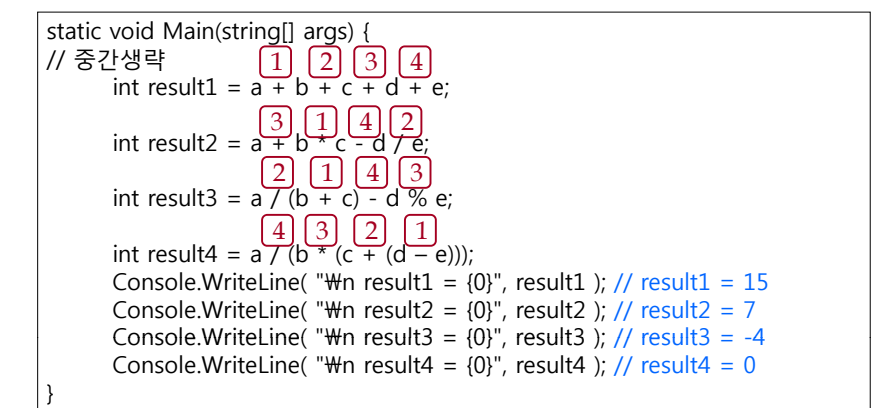

# **Assignment Operators**

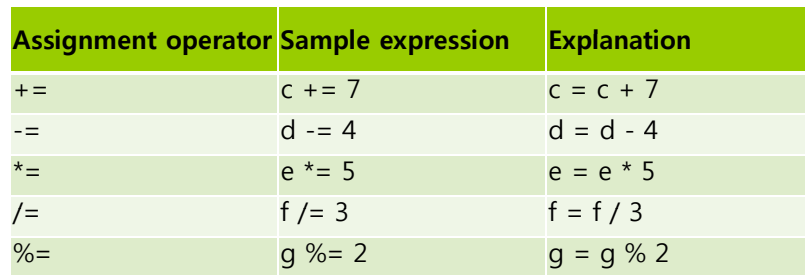

41

## **Increment and Decrement Operators**

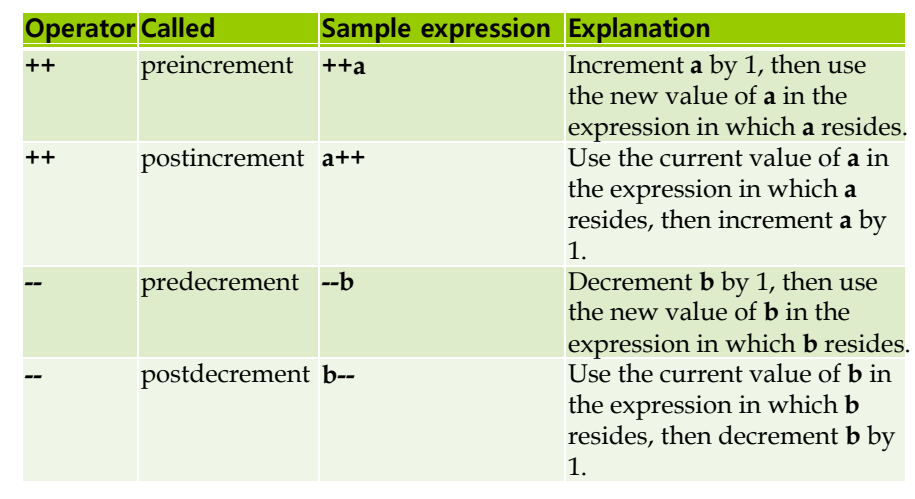

42

## **Increment and Decrement Operators**

#### Increment operator

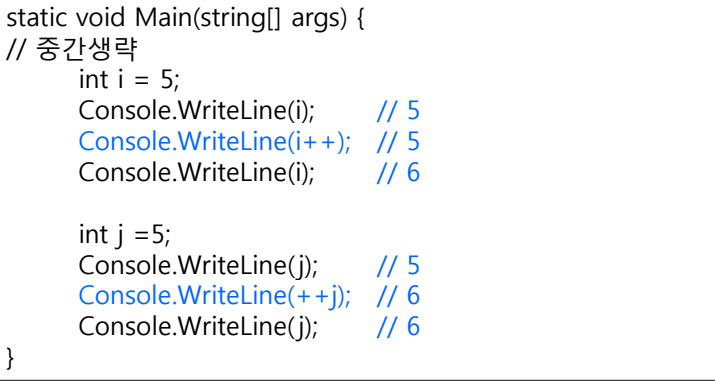

## **Equality and Relational Operators**

#### 비교 연산자는 식(변수, 상수, 변수의 계산식) 두 개를 비교해서 Boolean 결과 값을 반환함

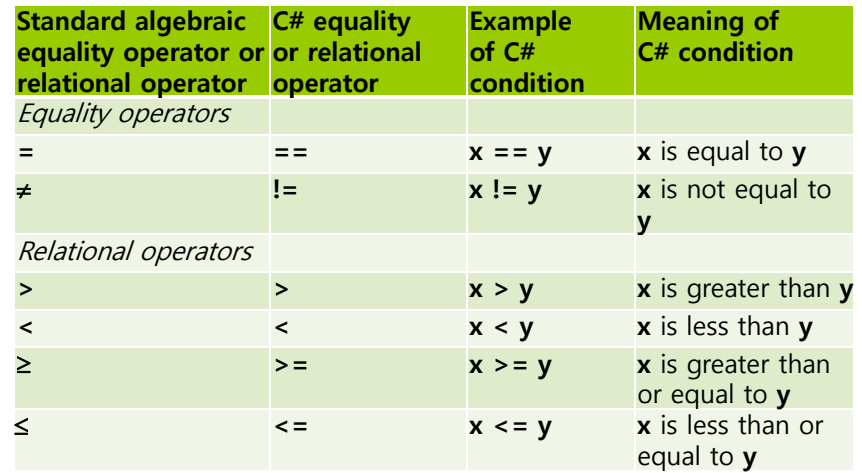

## **Logical and Conditional Operators**

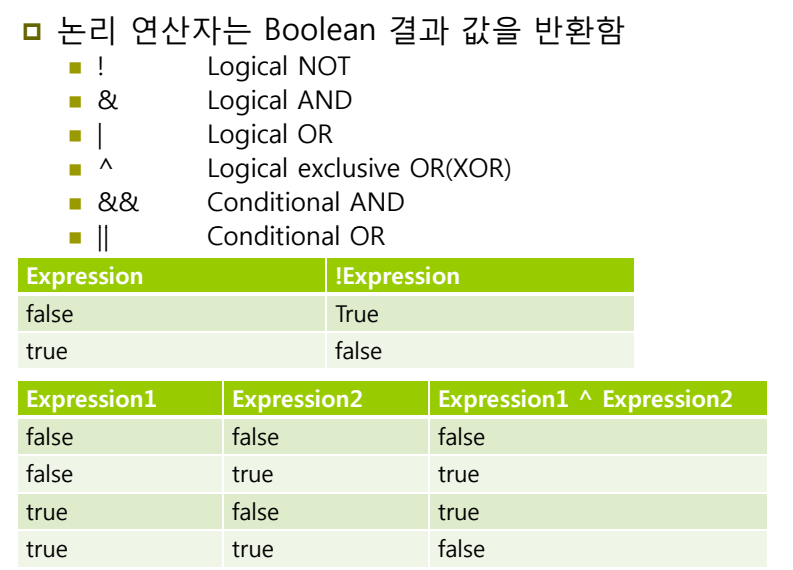

## **Logical and Conditional Operators**

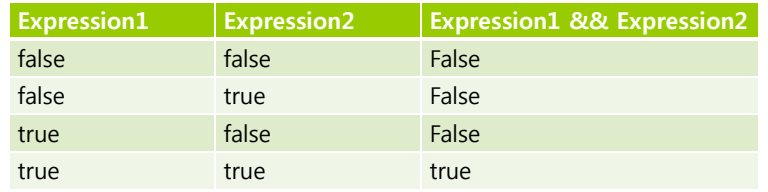

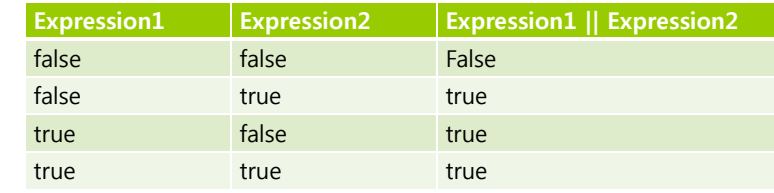

## **Precedence and Associativity**

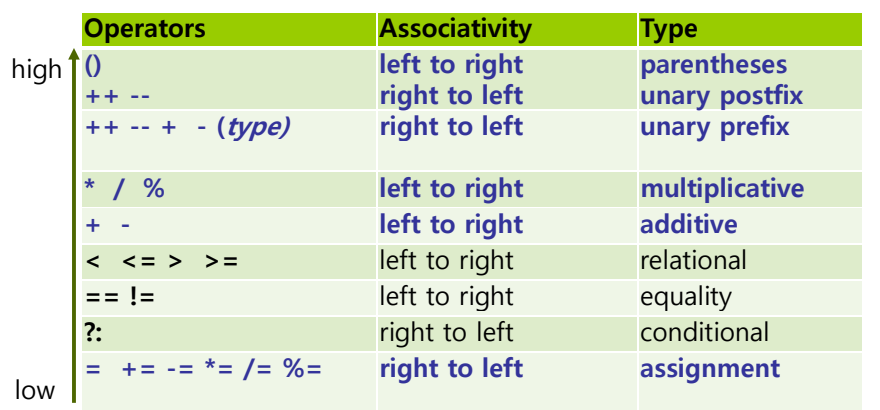

47

### **Code Block**

 여러 명령문을 논리적으로 결합해야 할 때 중괄호 ({ })를 사용하여 명령문 그룹을 만들어 표현 - 이러한 명령문 그룹을 코드 블록(code block)이라고 함

46

 코드 블록 안에는 변수를 선언할 수 있고, 다른 코드 블록을 포함할 수도 있음

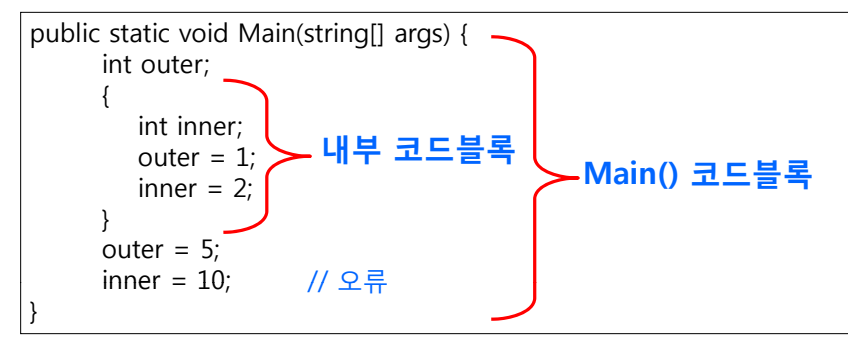

### **Control Statement**

#### 제어문의 종류

- 제어문이란 프로그램을 실행할 때는 논리적인 흐름이 필요한데, 이러한 문장의 논리적인 흐름을 통제해 주는것.
- 조건문 조건식의 값에 따라 각각에 해당되는 명령문을 수행한다. 예) if 문, switch 문
- 반복문 조건이 만족하는 동안 특정 명령문을 반복적으로 수행한다. 예) while 문, do 문, for 문, foreach 문
- 점프문 제어권을 이동시킬 때 점프문을 사용한다. 예) goto 문, break 문, continue 문

### **If Statement**

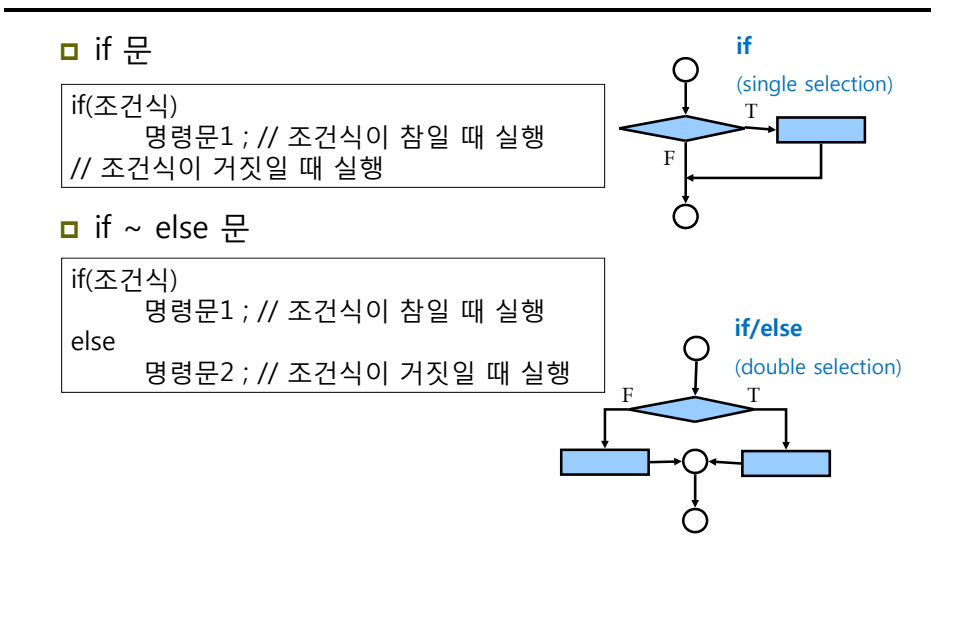

### **If Statement**

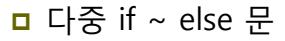

- If가 여러 번 쓰일 경우는 코드블록{}을 이용하여, 조건식의 참/거짓 실행문을 명확히 해야 함
- 컴파일러는 else 문가 "**indentation과는 상관없이**" 가장 마지막으로 unmatched if 문에 연결해서 해석함

```
if (point >=0 && point <=100) {
     if (point >50)
            result = "Pass";
} 
else {
     Console.WriteLine("에러:범위를 벗어났습니다."); 
}
```
### **Unbalanced if if-else Statements else**

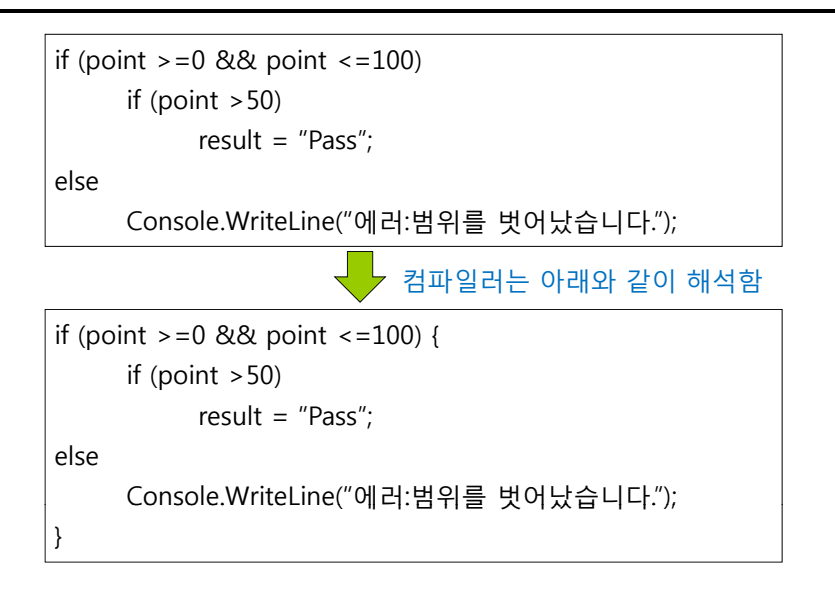

## **Ternary Conditional Operator ( ? : )**

#### exp1 ? exp2 : exp3 Operator

■ if ~ else 문과 비슷함

string result;

int num;

result =  $(num == 1)$  ? "Quarter" : "Quarters";

### **Switch Statement**

#### switch 문

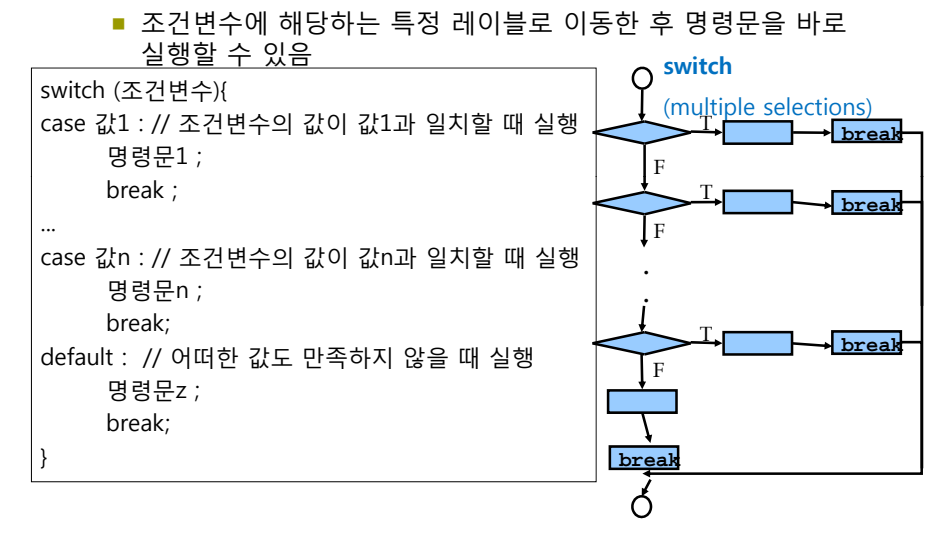

### **Switch Statement**

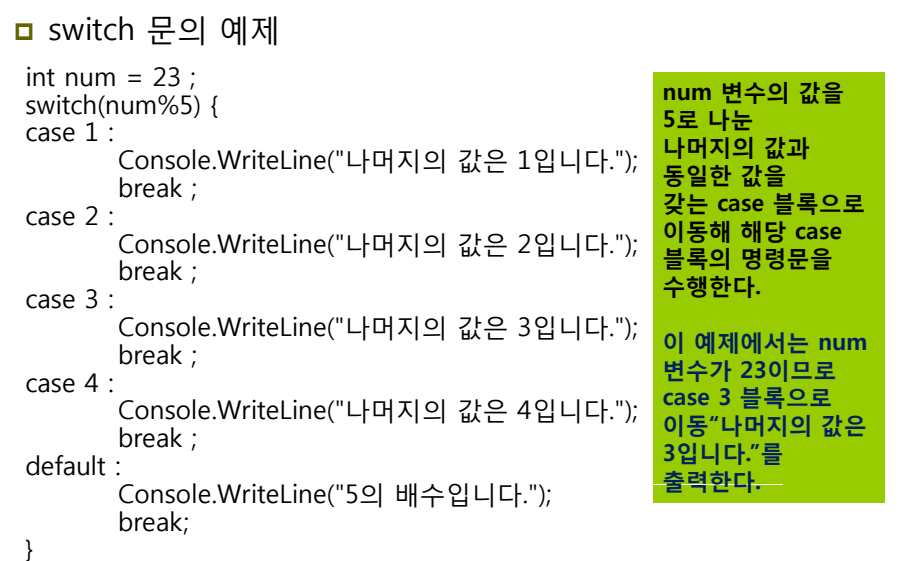

### **While Statement**

#### while 문

 while 문은 조건식을 만족하는 동안, 반복적으로 명령문을 실행하고, 조건식이 false가 되어야 while 문을 빠져나감

**while**

T

#### while (조건식) {

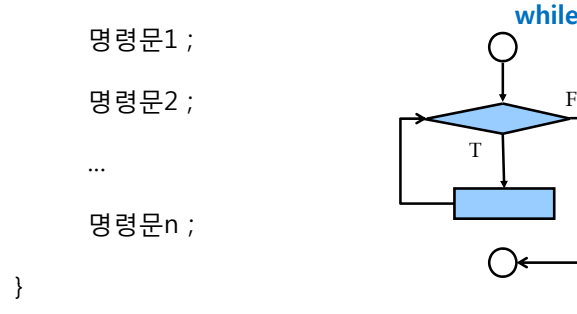

### **Do while Statement**

#### **□** do while 문

 do while 문은 명령문을 먼저 실행한 후에 조건을 검색해야 하는 경우에 사용

T

#### do {

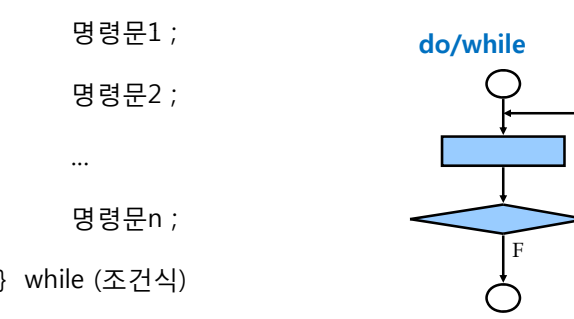

### **For Statement**

#### for 문

 while 문과 do..while 문이 조건에 따라 반복 수행한다면 for문은 반복 횟수가 먼저 결정되었을 때 사용

#### for (초기값; 조건식; 증감) {

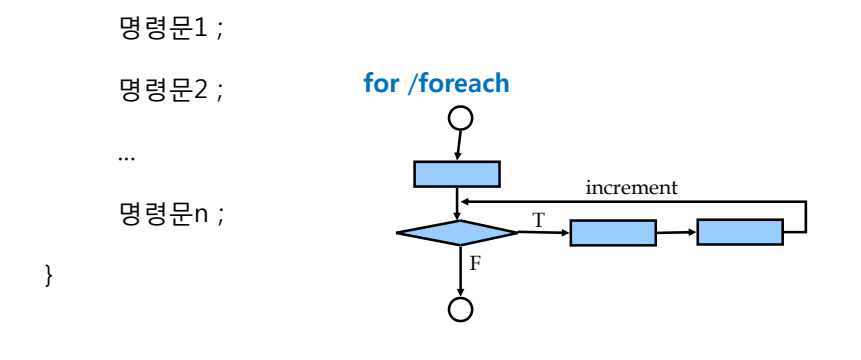

### **Foreach Statement**

#### foreach 문

- 일련의 데이터를 하나의 객체에 저장하고자 할 때 배열이나 컬랙션 객체를 이용
- foreach 문은 이런 배열과 컬랙션 객체 내의 데이터에 순차적으로 접근할 때 사용

foreach (멤버타입 변수명 in 배열/컬랙션명) {

명령문1 ;

명령문2 ;

…

}

명령문n ;

### **Goto Statement**

#### **□** goto 문

- goto 문은 프로그램 실행의 제어권을 이동시킴
- goto 문이 지시하는 레이블은 반드시 존재해야 하고 goto 문이 접근 가능한 위치여야 함
- goto 문은 사용된 곳보다 상위 코드 블록으로는 제어권을 이동 할 수 있지만 하위 코드 블록으로는 제어권을 이동할 수 없음
- goto 문을 사용하면 자칫 프로그램의 흐름을 혼란스럽게 만들 수 있기 때문에 switch 문 외에는 사용을 자제하는 편이 좋음

### **Break Continue Break, Continue Statement**

#### break, continue 문

- beak 문의 역할은 반복문의 코드 블록 밖으로 제어권이 나오게 하는 것임
- 이와 비슷하지만 continue 문은 제어권을 반복문의 조건식으로 이동시킴
- 문장에서 break 문을 만나면 반복문 (while, do.. While, for, foreach 문)이나 switch 문은 실행을 멈춤
- 이에 반해 continue 문을 만나면 반복문의 조건식을 다시 조사하여 실행여부를 결정함

### **Break Statement**

```
static void Main( string[] args )
{
      string output = "";
      int count;
      for ( count = 1; count \le = 10; count++ )
      {
        if ( count == 3 )
          break; // skip remaining code in loop, if count==3
        output += count + " ";
     } // end for loop
      output += "\nBroke out of loop at count = " + count;
      Console.WriteLine( output );
}
```
62

### **Continue Statement**

}

```
static void Main( string[] args)
{
     string output = "";
     int count;
     for ( count = 1; count \le = 10; count++ )
      {
       if ( count == 5 )
          continue; // skip remaining code in loop, only if count==5
       output += count + "";
     } // end for loop
     output += "\nContinue to skip printing 5";
     Console.WriteLine( output );
```
63

### **Exception Handling**

#### **□** try/catch 문

- 프로그램이 실행 중에 에러가 나거나 멈출 수 있는데, 이러한 현상을 통틀어 예외현상 (exception)이라고 함
- 예외현상을 사전에 방지하기 위해 예외현상이 발생 가능한 지점에 try/catch 문을 적용함

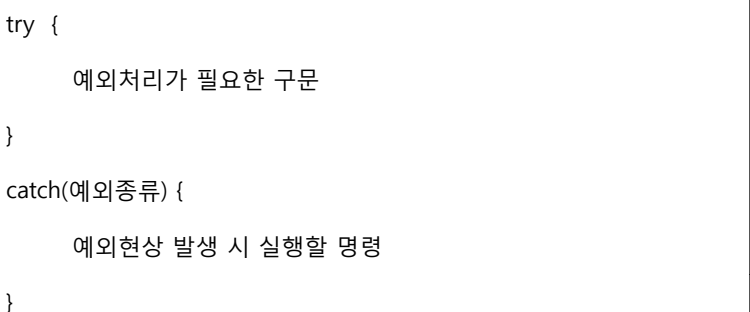

# **Exception Handling**

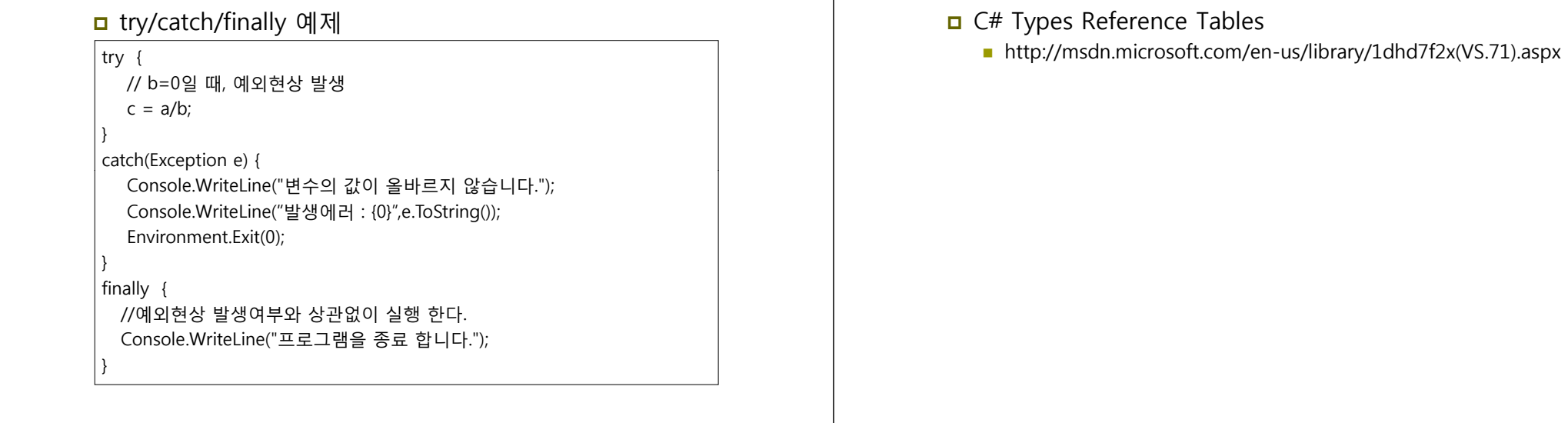

**Reference**